## Package 'dbcsp'

June 30, 2022

<span id="page-0-0"></span>Title Distance-Based Common Spatial Patterns

**Version** 0.0.2.1

Maintainer Itsaso Rodríguez-Moreno <itsaso.rodriguez@ehu.eus>

Description A way to apply Distance-Based Common Spatial Patterns (DB-CSP) techniques in different fields, both classical Common Spatial Patterns (CSP) as well as DB-CSP. The method is composed of two phases: applying the DB-CSP algorithm and performing a classification. The main idea behind the CSP is to use a linear transform to project data into low-dimensional subspace with a projection matrix, in such a way that each row consists of weights for signals. This transformation maximizes the variance of two-class signal matrices.The dbcsp object is created to compute the projection vectors. For exploratory and descriptive purpose, plot and boxplot functions can be used. Functions train, predict and selectQ are implemented for the classification step.

License GPL  $(>= 2)$ 

**Depends** caret,  $R$  ( $>= 2.10$ ), TSdist ( $>= 3.7$ )

Imports geigen, ggplot2, MASS, Matrix, methods, parallelDist, plyr, stats, zoo

**Suggests** test that  $(>= 3.0.0)$ 

Config/testthat/edition 3

Encoding UTF-8

LazyData true

RoxygenNote 7.2.0

NeedsCompilation no

Author Itziar Irigoien [aut], Concepción Arenas [aut], Itsaso Rodríguez-Moreno [cre, aut]

Repository CRAN

Date/Publication 2022-06-30 14:20:02 UTC

### <span id="page-1-0"></span>R topics documented:

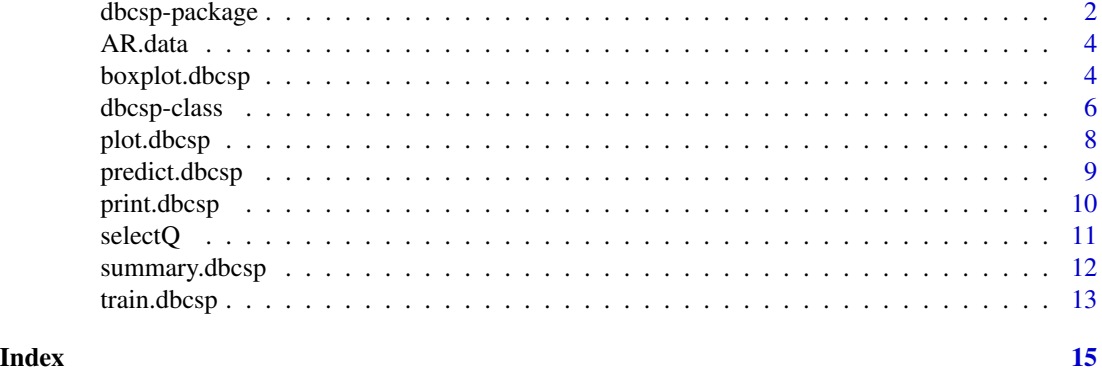

<span id="page-1-1"></span>dbcsp-package *Distance-Based Common Spatial Patterns*

#### Description

dbcsp is a package which offers a way to apply Distance-Based Common Spatial Patterns (DB-CSP) techniques in different fields, both classical Common Spatial Patterns (CSP) as well as DB-CSP.

#### Author(s)

Itsaso Rodriguez Moreno <itsaso.rodriguez@ehu.eus> Itziar Irigoien <itziar.irigoien@ehu.eus>

Concepción Arenas <carenas@ub.edu>

#### See Also

[dbcsp](#page-5-1), [print](#page-9-1), [summary](#page-11-1), [train](#page-12-1), [selectQ](#page-10-1), [predict](#page-8-1), [plot](#page-7-1), [boxplot](#page-3-1)

#### Examples

# There is an example dataset called AR.data shipped with the package.

# It contains the skeleton data extracted from videos of people performing six different actions, # recorded by a humanoid robot. So, it has 6 different classes.

# As the whole process is performed pairwise, first two classes are selected (some instances are # saved to use later as test)

handshake <- AR.data\$handshake[1:15] ignore <- AR.data\$ignore[1:15]

# Now, the dbcsp object can be created, where q represents the number of vectors used in # the projection, the obtained filter will have 2\*q dimension.

#### dbcsp-package 3

# By default, euclidean distance is used. To change it, just select another distance type. # A mixture with euclidean distance and another one can be performed too, changing the mixture # parameter value. # mydbcsp <- new('dbcsp', handshake, ignore, type="minkowski", p=0.2) # A user-defined custom distance can be used too. fn  $\le$  function(x, y) mean(1 - cos(x - y)) mydbcsp <- new("dbcsp", X1 = handshake, X2 = ignore, type="fn") # Regarding the classification, train, predict and selectQ functions can be used. # An LDA model can be train with the features extracted after performing the CSP, both with the # train function or using the training=TRUE parameter when creating the dbcsp object mydbcsp <- new('dbcsp', handshake, ignore, q=10, training=TRUE, fold = 1) # Once the object is created, print and summary functions can be used to see some details print(mydbcsp) summary(mydbcsp) # The predict function returns the predicted labels for the selected test data. # And if true\_labels are indicated, the obtained accuracy is also printed handshake\_test <- AR.data\$handshake[41:45] ignore\_test <- AR.data\$ignore[41:45] test\_data <- c(handshake\_test, ignore\_test) true\_labels <- c(rep('handshake',length(handshake\_test)),rep('ignore',length(ignore\_test))) predictions <- predict(mydbcsp, test\_data,true\_labels) # To help us deciding which is the best dimension to use when performing the CSP algorithm, the # selectQ function can be used. Instead of using train\_size to validate with train/test split, # cross validation can be performed too. bestQ <- selectQ(mydbcsp, Q=c(2,3,5), train\_size=0.8) # A plot can also be obtained, which displays the signals before and after the CSP projection # With the vectors parameter it can be decided which dimensions to show and if we just want to # plot the transformed signals, the before parameter must be set to FALSE

plot(mydbcsp,class=2,index=1,before=FALSE,vectors = 1:5, legend=TRUE)

# A boxplot can also be obtained to show the features achieved after the CSP (the variances of # the transformed signals) which are used to perform the classification

# In the CSP algorithm the vectors work in pairs (the first q vectors maximize the variance of # one class and minimize the variance of the other, while the last q vectors do the opposite), # by default the vectors are showed in pairs, but this can be changed.

# The logarithm of the variances are plotted, but the value of the variances are shown # when changing show\_log parameter to FALSE

boxplot(mydbcsp, vectors=c(2,4,8))

<span id="page-3-0"></span>

#### Description

A dataset containing the skeleton data extracted from videos of people performing six different actions, recorded by a humanoid robot. Each class has several instances with 50 values (25 XY body keypoints extracted using OpenPose [https://github.com/CMU-Perceptual-Computing-Lab/](https://github.com/CMU-Perceptual-Computing-Lab/openpose) [openpose](https://github.com/CMU-Perceptual-Computing-Lab/openpose)) per frame of the video (92 frames).

#### Usage

AR.data

#### Format

A list of 6 different actions:

come Gesture for telling the robot to come to you. 46 instances of [50x92] matrices.

five Gesture of 'high five'. 45 instances of [50x92] matrices.

handshake Gesture of handshaking with the robot. 45 instances of [50x92] matrices.

hello Gesture for telling hello to the robot. 44 instances of [50x92] matrices.

ignore Ignore the robot, pass by. 46 instances of [50x92] matrices.

look\_at Stare at the robot in front of it. 46 instances of [50x92] matrices.

#### Examples

```
X1 <- AR.data$come
X2 <- AR.data$five
mydbcsp <- new('dbcsp',X1,X2)
```
<span id="page-3-1"></span>boxplot.dbcsp *Boxplot for dbcsp object*

#### Description

This function plots the variance of the selected vectors in a boxplot.

#### Usage

```
## S3 method for class 'dbcsp'
boxplot(x, vectors=1, pairs=TRUE, ordered_pairs=TRUE, show_log=TRUE,...)
```
#### <span id="page-4-0"></span>boxplot.dbcsp 5

#### **Arguments**

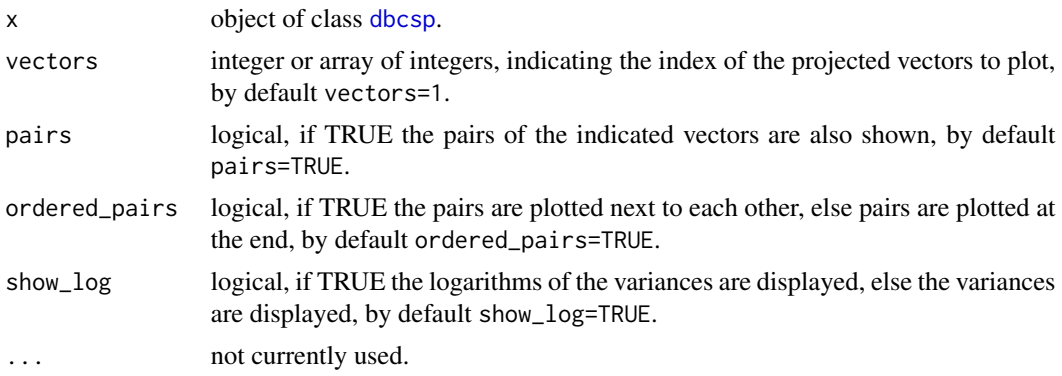

#### Details

A boxplot with the variances of the selected vectors. Vectors values must lie between 1 and 2\*q, being q the number of dimensions used to perform the DB-CSP algorithm when creating the [dbcsp](#page-5-1) object. The following should be taken into account when plotting:

- The first q values  $(1,...,q)$  are indicated as a l...aq
- The last q values  $(q+1,...,2^*q)$  are indicated as b1...bq.

If pairs=TRUE, it is recommended that vectors<q for better understanding, since their pairs are plotted as well. In case that vectors>q, it should be noted that the values are displayed from b1 to bq, where b1 and bq represent q+1 vector and 2\*q vector, respectively.

For example if q=15 and boxplot(object, vectors=16, pairs=FALSE), b1 (16-q=1) vector is shown.

Among the selected boxplots, the largest whiskers are obtained and just the outliers within these whiskers are shown, the rest are not displayed. With the outliers which are outside the whiskers it is not possible to get a good visualization.

#### Value

Displays the boxplot of the variances of the selected vectors.

#### See Also

[dbcsp](#page-5-1), [print](#page-9-1), [summary](#page-11-1), [train](#page-12-1), [selectQ](#page-10-1), [predict](#page-8-1), [plot](#page-7-1)

#### Examples

```
# Read data from 2 classes
x <- AR.data$come
y <- AR.data$five
mydbcsp <- new("dbcsp", X1 = x, X2 = y)
boxplot(mydbcsp)
boxplot(mydbcsp,vectors=1:4,pairs=FALSE)
boxplot(mydbcsp, vectors=c(1,4,7),ordered_pairs=FALSE)
```
<span id="page-5-1"></span><span id="page-5-0"></span>dbcsp-class *S4 class for representing DB-CSP (Distance-Based Common Spatial Patterns)*

#### **Description**

An object of class dbcsp. 'dbcsp' stands for Distance-Based Common Spatial Patterns. The object includes the Common Spatial Patterns filter obtained with the input lists and using the distance method indicated.

#### Details

If the lists of matrices X1 or X2 contain NA values, these are automatically interpolated by a linear interpolation using na. approx function. These new interpolated matrices are saved in the  $X1$  and X2 slots of the object.

The supported distances for type are these ones:

- Included in [TSdist](#page-0-0): infnorm, ccor, sts, lb.keogh, edr, erp, lcss, fourier, tquest, dissim, acf, pacf, ar.lpc.ceps, ar.mah, ar.mah.statistic, ar.mah.pvalue, ar.pic, cdm, cid, cor, cort, int.per, per, mindist.sax, ncd, pred, spec.glk, spec.isd, spec.llr, pdc, frechet, tam.
- Included in [parallelDist](#page-0-0): bhjattacharyya, bray, canberra, chord, divergence, dtw, euclidean, fJaccard, geodesic, hellinger, kullback, mahalanobis, manhattan, maximum, minkowski, podani, soergel, wave, whittaker.
- It is possible to use a custom distance. The name of the custom distance function is passed as character to the type parameter. In order to use the [parallelDist](#page-0-0) custom distance option, the custom function must be defined as explained in "Details: User-defined distance functions" part of [parallelDist](#page-0-0) documentation. See Examples section below.

The additional parameters for the selected distance (see [TSdist](#page-0-0), [parallelDist](#page-0-0)) can be passed as parameters when creating the object, which will be saved in more slot. See Examples section below.

The output is a list containing this information (object@out):

- vectors The projection vectors obtained after applying CSP.
- eig The eigenvalues obtained after applying CSP.
- proy The variance values of the projected signals obtained after applying CSP.

And if training=TRUE the following values are also saved:

- acc The mean accuracy value obtained for training data applying cross validation.
- used\_folds List of the folds used in the cross validation.
- folds\_acc Accuracy values for each of the folds of the cross validation.
- model The trained LDA classifier.
- selected\_q The number of vectors used when training.

#### <span id="page-6-0"></span>dbcsp-class 7

#### **Slots**

- X1 list of matrices for data class 1.
- X2 list of matrices for data class 2.
- q integer value indicating the number of vectors used in the projection, by default q=15.
- labels vector of two strings indicating labels names, by default names of variables X1 and X2.
- type string which sets the type of distance to be considered, by default type='EUCL'. See details section.
- w weight for the distances mixture D\_mixture =  $w^*D$ \_euclidean + (1-w)\*D\_type, by default w=0.5.
- mixture logical value indicating whether to use distances mixture or not (EUCL + other), by default mixture=FALSE.
- training logical value indicating whether to perform the training or not.
- fold integer value, by default fold=10. It controls the number of partitions when training. If fold==1 a train/test split is performed, with p=0.2 for test indices.
- seed numeric value, by default seed=NULL. Set a seed to ensure reproducible results.
- eig.tol numeric value, by default eig.tol=1e-06, tolerance to convert distance matrix to be definite positive.

verbose logical

- more list, additional parameters to be passed to the distance methods. See details section.
- out list containing the output.

#### See Also

[dbcsp](#page-1-1), [print](#page-9-1), [summary](#page-11-1), [train](#page-12-1), [selectQ](#page-10-1), [predict](#page-8-1), [plot](#page-7-1), [boxplot](#page-3-1)

#### **Examples**

```
# To create an instance of a class dbcsp given data from 2 classes
x <- AR.data$come[1:20]
y <- AR.data$five[1:20]
mydbcsp <- new("dbcsp", x1 = x, x2 = y)
```

```
# CUSTOM DISTANCE
x <- AR.data$come[1:10]
y <- AR.data$five[1:10]
fn <- function(x, y, eps=1) mean(1 - cos(x - y))*eps
mydbcsp <- new("dbcsp", X1 = x, X2 = y, type="fn", eps=0.9)
```
<span id="page-7-1"></span><span id="page-7-0"></span>

#### **Description**

This function plots an instance before and/or after its DB-CSP projection.

#### Usage

```
## S3 method for class 'dbcsp'
plot(x, class = 1, index = 1, vectors = 1:(x@q*2), pairs=TRUE,before = TRUE, after = TRUE, legend = FALSE, getsignals = FALSE, ...)
```
#### Arguments

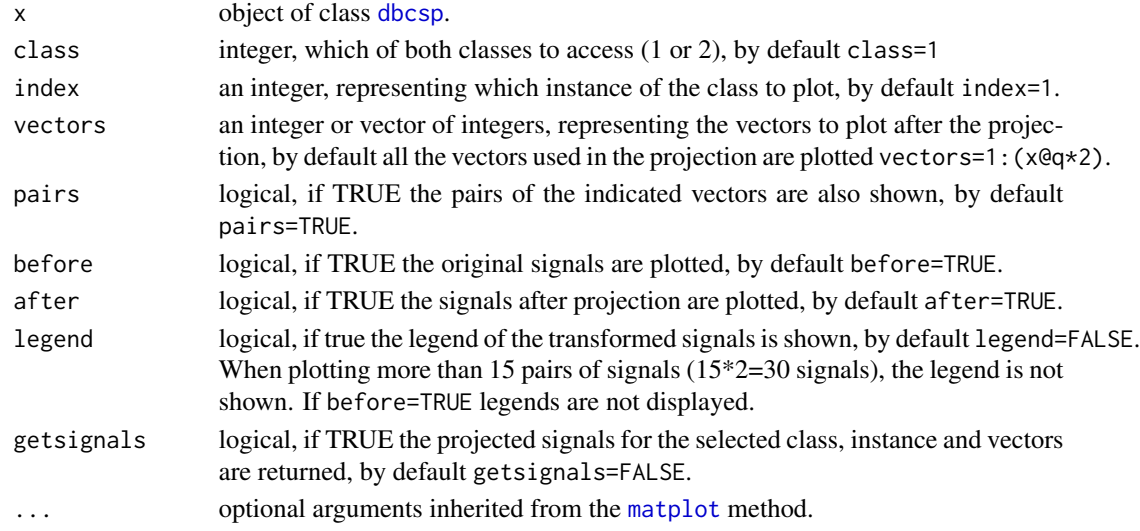

#### Details

It plots an instance before and/or after being projected with the DB-CSP filter. Vectors values must lie between 1 and 2\*q, being q the number of dimensions used to perform the DB-CSP algorithm when creating the [dbcsp](#page-5-1) object. The following should be taken into account when plotting:

- The first q values  $(1,...,q)$  are indicated as a1...aq, and are plotted with solid lines.
- The last q values  $(q+1,...,2^kq)$  are indicated as b1...bq, and are plotted with dashed lines.

If pairs=TRUE, it is recommended that vectors<q for better understanding, since their pairs are plotted as well. In case that vectors>q, it should be noted that the values are displayed from b1 to bq, where b1 and bq represent q+1 vector and 2\*q vector, respectively. The paired vectors (a1-b1, a2-b2, ...) are plotted with the same color, but different line type.

For example if q=15 and plot(object, vectors=16, pairs=FALSE), b1 (16-q=1) vector is shown. The number of rows and columns of the layout (mfrow, mfcol) can not be modified, as the function select them according to before and after parameters.

#### <span id="page-8-0"></span>predict.dbcsp 9

#### Value

Displays a plot of the selected instance before and/or after the DB-CSP filter projection. The vectors shown after the projection are differentiated by the q first and q last vectors, since the former maximize the variance of one class and minimize the variance of the other, while the latter do the opposite. If getsignals=TRUE, a matrix with the projected signals shown in the plot is returned.

#### See Also

[dbcsp](#page-5-1), [print](#page-9-1), [summary](#page-11-1), [train](#page-12-1), [selectQ](#page-10-1), [predict](#page-8-1), [boxplot](#page-3-1)

#### Examples

```
# Read data from 2 classes
x <- AR.data$come
y <- AR.data$five
mydbcsp <- new("dbcsp", X1 = x, X2 = y)
plot(mydbcsp)
plot(mydbcsp,class=2,index=30,vectors=1:5,before=FALSE, legend=TRUE)
pSignals <- plot(mydbcsp,class=2,index=30,vectors=1:5,before=FALSE, legend=TRUE,getsignals=TRUE)
```
<span id="page-8-1"></span>predict.dbcsp *Predict function implemented by dbcsp class*

#### Description

This function returns the labels predicted for the input instances. If true\_targets are passed as parameter, the accuracy obtained is printed too.

#### Usage

```
## S3 method for class 'dbcsp'
predict(object, X_test, true_targets=NULL, ...)
```
#### Arguments

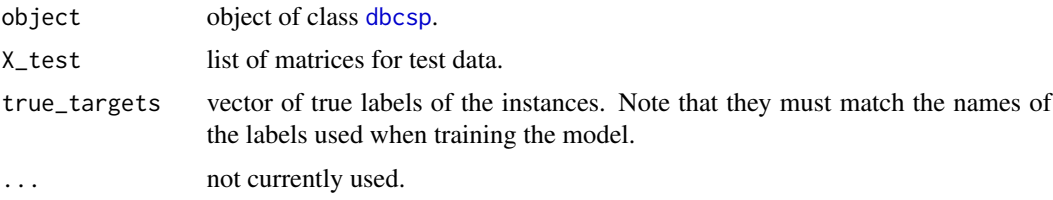

#### Details

It gives the predictions for the test data using the model saved in the object, which has been previously trained with the [train.dbcsp](#page-12-1) function. If the true\_targets are indicated, the confusion matrix and obtained accuracy value are returned too.

<span id="page-9-0"></span>The values returned by the LDA [predict](#page-0-0) function, a list with these components:

- class The MAP classification (a factor)
- posterior Posterior probabilities for the classes
- x The scores of test cases on up to dimen discriminant variables

If the true\_targets are indicated, two more items are added to the output list:

- confusion\_matrix The confusion matrix obtained with predicted labels and true labels.
- acc The accuracy value obtained for the test instances.

#### See Also

[dbcsp](#page-5-1), [print](#page-9-1), [summary](#page-11-1), [train](#page-12-1), [selectQ](#page-10-1), [plot](#page-7-1), [boxplot](#page-3-1)

#### Examples

```
# Read data from 2 classes
x <- AR.data$come[1:20]
y <- AR.data$five[1:20]
mydbcsp <- new("dbcsp", X1 = x, X2 = y)
mydbcsp <- train(mydbcsp,fold=3)
test_data <- c(AR.data$come[20:24], AR.data$five[20:24])
test_labels <- c(rep('x',5),rep('y',5))predictions <- predict(mydbcsp,test_data,test_labels)
# Predicted classes
print(predictions$class)
# Confusion matrix
print(predictions$confusion_matrix)
# Accuracy
print(predictions$acc)
```
<span id="page-9-1"></span>

print.dbcsp *Print function implemented by dbcsp class*

#### Description

This function prints information about [dbcsp](#page-5-1) class.

#### Usage

## S3 method for class 'dbcsp'  $print(x, \ldots)$ 

#### Arguments

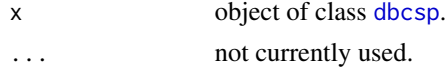

<span id="page-10-0"></span> $s$ electQ  $11$ 

#### Details

It provides information about the object and the class.

#### Value

No return value, called for side effects.

#### See Also

[dbcsp](#page-5-1), [summary](#page-11-1), [train](#page-12-1), [selectQ](#page-10-1), [predict](#page-8-1), [plot](#page-7-1), [boxplot](#page-3-1)

#### Examples

```
# Read data from 2 classes
x <- AR.data$come[1:30]
y <- AR.data$five[1:30]
mydbcsp <- new("dbcsp", X1 = x, X2 = y)
print(mydbcsp)
```
#### <span id="page-10-1"></span>selectQ *Select Q best dimension*

#### Description

This function applies DB-CSP and classification with different dimensions to see which gets the best outcomes.

#### Usage

```
selectQ(
 object,
 Q = c(1, 2, 3, 5, 10, 15),
 train_size = 0.75,
 CV = FALSE,folds = 10,
 seed = NULL
)
## S4 method for signature 'dbcsp'
selectQ(
 object,
 Q = c(1, 2, 3, 5, 10, 15),
 train_size = 0.75,
 CV = FALSE,folds = 10,
  seed = NULL
)
```
#### <span id="page-11-0"></span>Arguments

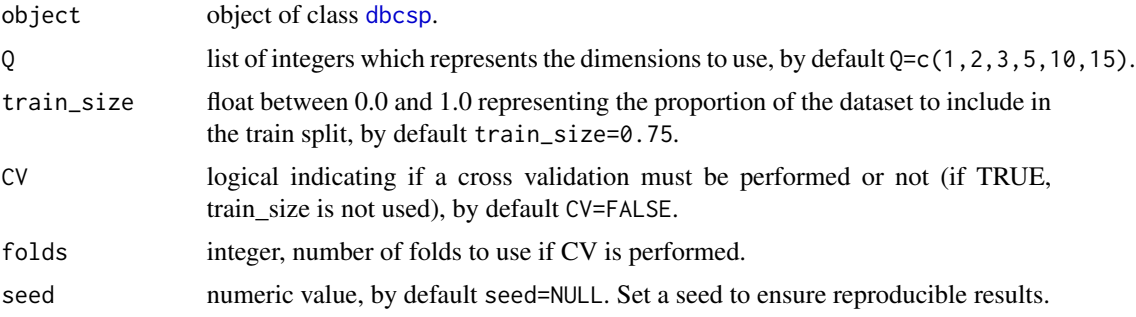

#### Value

A data.frame including the dimensions and their corresponding accuracy values. If CV=TRUE, for each dimension, the standard deviation of the accuracy values of the folds is also included in the data frame.

#### See Also

[dbcsp](#page-5-1), [print](#page-9-1), [summary](#page-11-1), [train](#page-12-1), [predict](#page-8-1), [plot](#page-7-1), [boxplot](#page-3-1)

#### Examples

```
# Read data from 2 classes
x <- AR.data$come
y <- AR.data$five
mydbcsp <- new("dbcsp", X1 = x, X2 = y)
result <- selectQ(mydbcsp)
print(result)
```
<span id="page-11-1"></span>summary.dbcsp *Summary function implemented by dbcsp class*

#### Description

This function provides a summary of the dbcsp object and information about the performed process.

#### Usage

## S3 method for class 'dbcsp' summary(object, ...)

#### Arguments

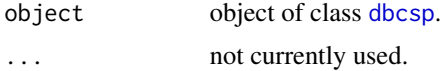

#### <span id="page-12-0"></span>train.dbcsp 13

#### Details

It prints the following information:

- Length and shape of the list of matrices of each class.
- The number of vectors (dimensions) used in the CSP projection.
- Distance used when performing the Common Spatial Patterns algorithm.
- If the training process has already been performed, the obtained training accuracy value.

#### Value

No return value, called for side effects.

#### See Also

[dbcsp](#page-5-1), [print](#page-9-1), [train](#page-12-1), [selectQ](#page-10-1), [predict](#page-8-1), [plot](#page-7-1), [boxplot](#page-3-1)

#### Examples

```
# Read data from 2 classes
x <- AR.data$come[1:30]
y <- AR.data$five[1:30]
mydbcsp <- new("dbcsp", X1 = x, X2 = y)
summary(mydbcsp)
```
<span id="page-12-1"></span>train.dbcsp *Training process of a dbcsp object, using LDA classifier.*

#### Description

This function applies DB-CSP to the instances and perform the training of a Linear Discriminant Analysis (LDA) classifier using the object data.

#### Usage

```
## S3 method for class 'dbcsp'
train(x, selected_q=x@q, fold=x@fold, seed=x@seed, verbose=TRUE,...)
```
#### Arguments

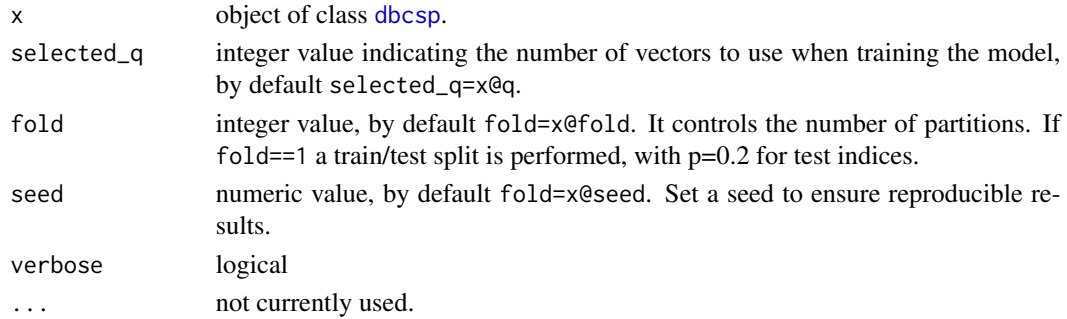

#### <span id="page-13-0"></span>Value

The [dbcsp](#page-5-1) object with the training results saved as list in x@out:

- vectors The projection vectors obtained after applying CSP.
- eig The eigenvalues obtained after applying CSP.
- proy The variance values of the projected signals obtained after applying CSP.
- acc The mean accuracy value obtained for training data applying cross validation.
- used\_folds List of the folds used in the cross validation.
- folds\_acc Accuracy values for each of the folds of the cross validation.
- model The trained LDA classifier.
- selected\_q The number of vectors used when training.

#### See Also

[dbcsp](#page-5-1), [print](#page-9-1), [summary](#page-11-1), [selectQ](#page-10-1), [predict](#page-8-1), [plot](#page-7-1), [boxplot](#page-3-1)

#### Examples

```
# Read data from 2 classes
x <- AR.data$come[1:20]
y <- AR.data$five[1:20]
mydbcsp <- new("dbcsp", X1 = x, X2 = y)
mydbcsp <- train(mydbcsp,fold=3)
print(mydbcsp@out$acc)
```
# <span id="page-14-0"></span>Index

∗ datasets AR.data, [4](#page-3-0) AR.data, [4](#page-3-0) boxplot, *[2](#page-1-0)*, *[7](#page-6-0)*, *[9](#page-8-0)[–14](#page-13-0)* boxplot.dbcsp, [4](#page-3-0) dbcsp, *[2](#page-1-0)*, *[5](#page-4-0)*, *[7](#page-6-0)[–14](#page-13-0)* dbcsp-class, [6](#page-5-0) dbcsp-package, [2](#page-1-0) matplot, *[8](#page-7-0)* na.approx, *[6](#page-5-0)* parallelDist, *[6](#page-5-0)* plot, *[2](#page-1-0)*, *[5](#page-4-0)*, *[7](#page-6-0)*, *[10](#page-9-0)[–14](#page-13-0)* plot.dbcsp, [8](#page-7-0) predict, *[2](#page-1-0)*, *[5](#page-4-0)*, *[7](#page-6-0)*, *[9](#page-8-0)[–14](#page-13-0)* predict.dbcsp, [9](#page-8-0) print, *[2](#page-1-0)*, *[5](#page-4-0)*, *[7](#page-6-0)*, *[9,](#page-8-0) [10](#page-9-0)*, *[12–](#page-11-0)[14](#page-13-0)* print.dbcsp, [10](#page-9-0) selectQ, *[2](#page-1-0)*, *[5](#page-4-0)*, *[7](#page-6-0)*, *[9](#page-8-0)[–11](#page-10-0)*, [11,](#page-10-0) *[13,](#page-12-0) [14](#page-13-0)* selectQ,dbcsp-method *(*selectQ*)*, [11](#page-10-0) summary, *[2](#page-1-0)*, *[5](#page-4-0)*, *[7](#page-6-0)*, *[9](#page-8-0)[–12](#page-11-0)*, *[14](#page-13-0)* summary.dbcsp, [12](#page-11-0) train, *[2](#page-1-0)*, *[5](#page-4-0)*, *[7](#page-6-0)*, *[9](#page-8-0)[–13](#page-12-0)* train.dbcsp, *[9](#page-8-0)*, [13](#page-12-0)

TSdist, *[6](#page-5-0)*